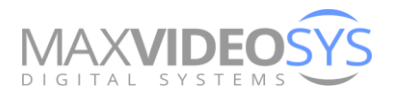

Barueri, 21 de julho de 2022. **MVD089\_2022\_Rev02**

## **Objeto da Contratação:**

•Ação educacional "Operador de Switcher ATEM", mediante contratação de serviço técnico-especializado em treinamento.

**Nome da empresa:** Maxvideo Comércio e Serviços Eireli **CNPJ:** 03.517.258/0001-58 **Endereço**: Rua Telefones fixos: (11) 4326-4025 / 4326-4031

**Dados Bancários:** Banco do Brasil (001) - Agência: 1266-1 - Conta Corrente: 047727-3

## **Ao**

**Conselho da Justiça Federal** CNPJ 00.508.903-0001/88 Endereço: SCES - Setor de Clubes Esportivos Sul - Trecho 3 - Polo 8 - Lote 9 CEP: 70200-003 Brasília/DF Fone: (0xx61) 3022-7356 / 7351 Aos cuidados de Alberto Vale de Paula Seção de Políticas de Gestão de Pessoas/CJF e-mail: capacitacaosgp@cjf.jus.br

## Ref. Proposta Comercial - Treinamento

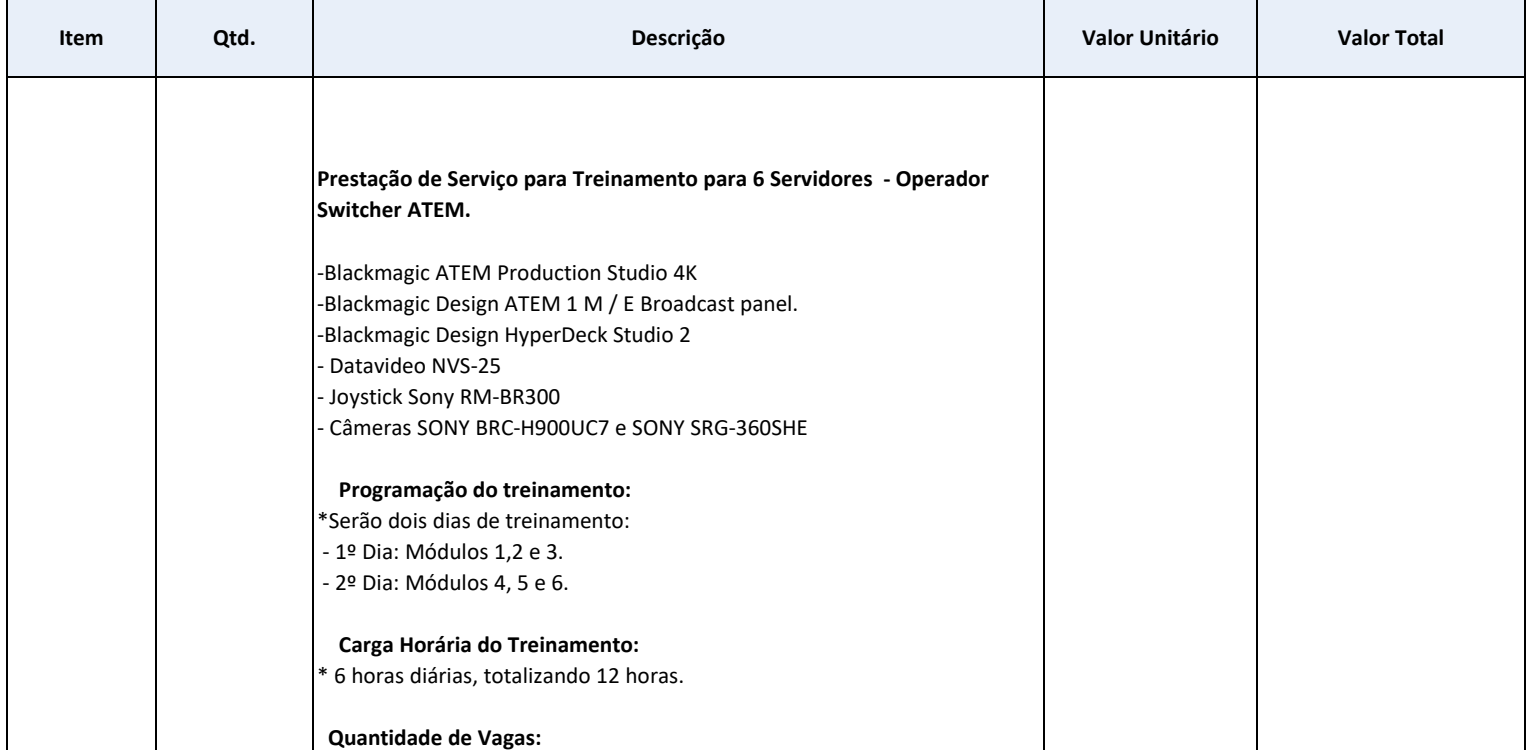

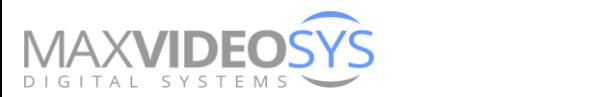

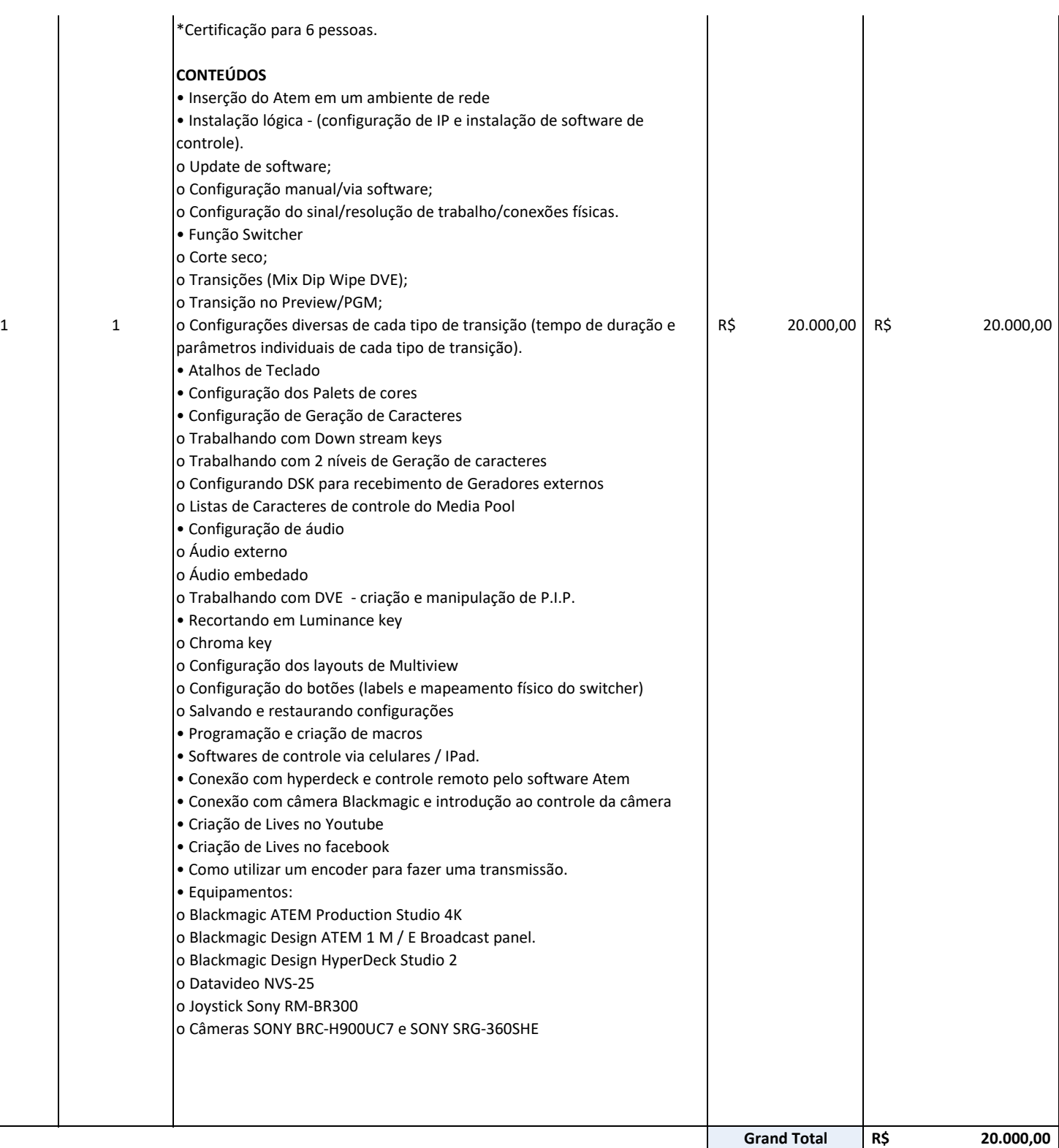

## **( Vinte mil reais )**

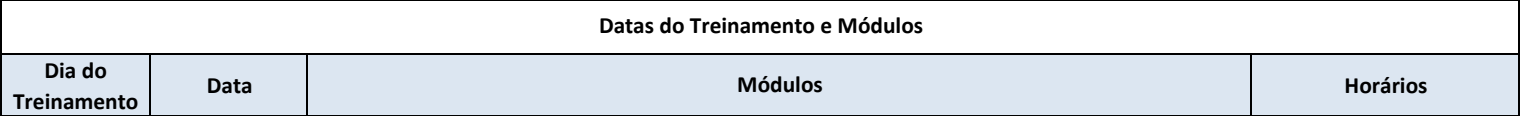

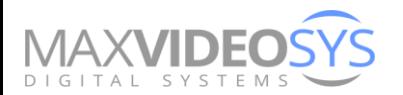

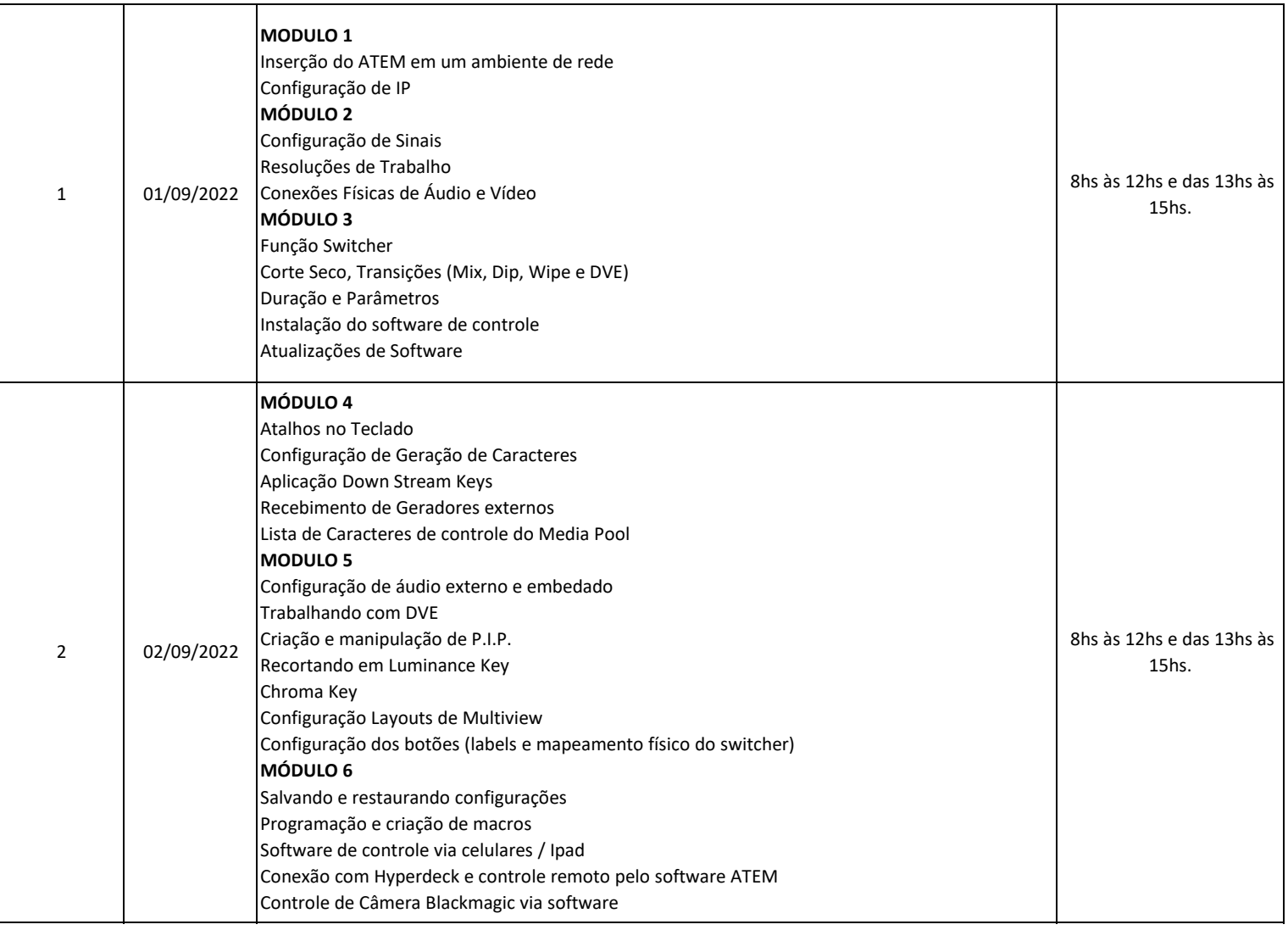

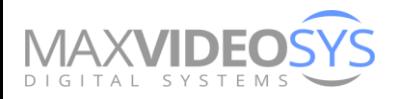

**MaxVideo Comércio e Serviços Eireli** CNPJ.: 03.517.258/0001-58 I.E.: 206.364.4971-17 I.M.: 5.73089-4

**Condições:**

Valor apresentados em Reais (R\$) Condições de Pagamento: De acordo com empenho.

Validade da proposta: 90 dias

**DADOS BANCÁRIOS Banco Do Brasil – Banco 001** Agência: 1266-1 – Agencia Socorro Conta Corrente: 047727-3

Sandro Virgolino sandro@maxvideosys.com.br